## MANAGEMENT SYSTEM **CERTIFICATE**

Certificato no./Certificate No.: CERT-00468-95-AQ-MIL-SINCERT Data certificazione iniziale/Initial certification date: 26 aprile 1995 Data di scadenza dell'ultimo ciclo di certificazione/Expiry date of last certification cycle: 24 marzo 2018 Data dell'ultima ricertificazione/Date of last recertification: 12 marzo 2018

Validità:/Valid: 04 aprile 2018 - 24 marzo 2021

Si certifica che il sistema di gestione di/This is to certify that the management system of

## **TRAFILERIA COLOMBO S.r.l.**

## Via Sicilia, 79 - 20020 Bienate di Magnago (MI) - Italy

È conforme ai requisiti della norma per il Sistema di Gestione Qualità/ has been found to conform to the Quality Management System standard:

## **ISO 9001:2015**

Questa certificazione è valida per il seguente campo applicativo:

**Produzione di piatti e quadri trafilati a freddo , in barre ed in rotoli , a spigoli vivi o con profili su disegno del cliente in acciaio al carbonio e legati per costruzione , cementazione , bonifica ; commercializzazione di piatti laminati a freddo , in barre ed in rotoli , a spigoli vivi od a bordi tondi in acciaio al carbonio e legati per costruzione , cementazione , bonifica**

**(EA 17, 29)**

This certificate is valid for the following scope:

**Production of cold drawn flats and squares steel , in bars or coils , sharp-edges or with special sections to the customer's designes of carbon steel and alloy steel for structural , hardening , quenched and tempered ; trade of cold rolled flats , in bars or coils, sharp-edges or round edges , of carbon steel and alloy steel for structural , hardening , quenched and tempered (EA 17, 29)**

Luogo e Data/Place and date: **Vimercate (MB), 04 aprile 2018**

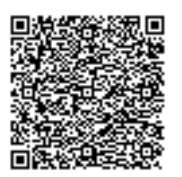

Per l'Organismo di Certificazione/ For the Certification Body **DNV GL – Business Assurance Via Energy Park, 14 20871 Vimercate (MB) - Italy**

**Zeno Beltrami** Management Representative